$$1.00$ 

....

## **Washington** <

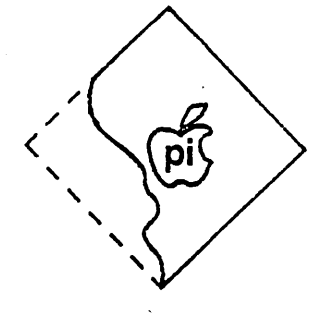

## **Apple Pi**

.

 $\blacktriangle$ 

# **volume. 1** July 1979 number 6

# **Officers**

Vice President Bernard 301<br>Treasurer 301 Secretary<br>Newsletter Staff:<br>Editor Associate Editor Mark Crosby (202) 488-1979 Program Librarian D.<br>Members-at-Large S.

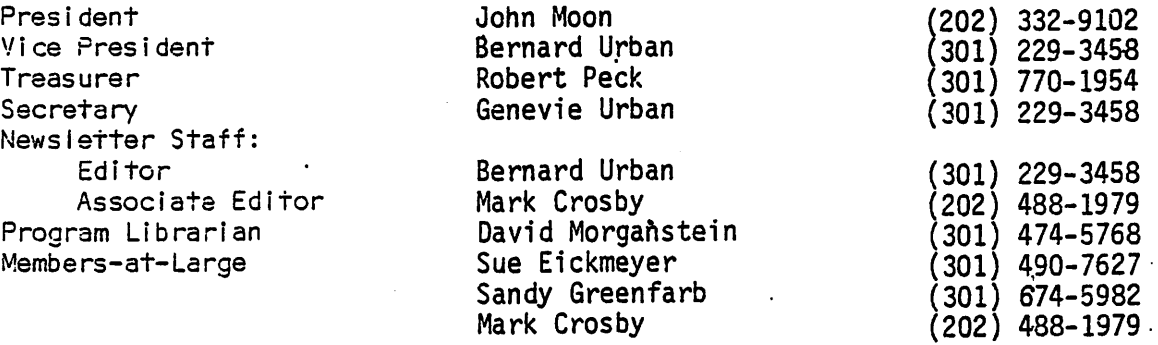

# **Contents** ·

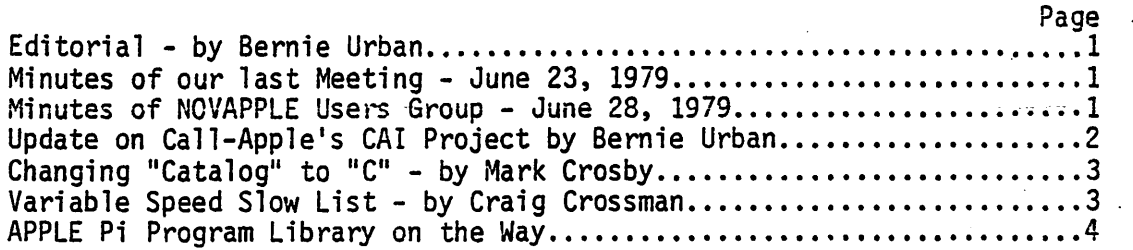

ADDRESS ~LL INQUIRIES TO: Mark L. Crosby 1373 E. Street S.E. Washington, D.C. 20003

NEXT MEETING: Saturday, July 28, 9:30 am G.W. University - Tompkins Hall, School of Engineering, Room 206. 23rd and H Streets N.W. Near Foggy Bottom Metro Station.

NEXT MEETING OF NOVAPPLE: Thursday, July 26 and Wednesday, August 8 at Computerl and Tysons Corner - 7: 30 pm.

#### Dear APPLE Enthusiast,

The Summer is obviously upon us. Please accept our apologies for the shortness of this newsletter. We did not get too many articles from you. Let's hope that each and every one of you has a fine, restful vacation and will come back full of ideas and eager to make our next newsletter better than ever. How about it folks? We need your help...please send in your articles and/or ideas for articles. (See address on cover).

Bernie Urban

#### Minutes of our last Meeting - June 23, 1979

The meeting was deliberately kept short. Discussion centered around the availability of PASCAL for the APPLE and pros and cons of various printers and other hardware. Attendees voted to establish a 6 month trial dues structure of \$6.00 per 6 months (we are still not sure of the amount needed to defray the cost of publishing the Newsletter). An application form was to be developed and sent out requesting that interested parties join the group. All non-respondents would be dropped from the mailing list (by October?). The meeting was adjourned to allow for more "show and tell" time and exchange of programs, etc. The newly appointed officers met to discuss organizational matters.

#### Minutes of the Nothern Virginia Apple Users Group - June 28, 1979

The meeting was called to order at 7:30 pm by the President, Jim  $N$ ielson. He explained to the group that there have been problems with organization and programs due to two factors: (1) change in location and (2) drop out of past members. The following two specific needs were discussed: (1) the first was for a secretary since the previous secretary expressed a desire to leave the club and (2) the need for a program chairman. After much discussion on the program chairman position, it was decided that volunteers. would be requested for a few meetings to select and set up programs with each presenter obtain·· ing a new volunteer. Stress would be placed on group needs and likes. As a result, a program on DOS will be presented on July 11, 1979 and on July 26 a program will be presented on a software program called "The Screen Machine" by Bill Depew. After the programs were settled, attention was turned to the need for a secretary. This need was imperative in order to get bank accounts set up. Since there were not many volunteers, Gerald Eskelund agreed to volunteer until new elections in October. He was accepted by acclamation. The President indicated that the club would eventually have a second meeting place in August if all goes well. This will be at Computers Plus which is moving to Franconia. John Moon, President of the Washington Apple Pi, explained that we would put out a combined newsletter and he solicited articles on all levels. They should be forwarded to Northern Virginia Apple Users Group, P.O. Box 10411, Alexandria, VA 22310. Three interest groups were formed to begin organizing and looking into ways of getting together. The groups were {1) Apple Nuts and Bolts {Hardware), (2) Games and Graphics, and (3) Business. These may be expanded at a later date as numbers grow. The final item of business before breaking into working groups was a motion to establish the Virginia National Bank as the official club financial institution. The motion was made and seconded. The vote was unanimous.

1

### UPDATE ON CALL-APPLE's CAI PROJECT - by Bernie Urban ~

A few months ago, Call-Apple announced that Ted Perry would be their contact for APPLE owners and users who are interested in exchanging software and ideas on Computer Assisted Instruction in the home and the classroom. I called Ted on this-and, since then, have kept in touch with him on what I could do to help. He sent the following letter which I think may be of interest to some of you. How about helping him out?

#### in suburban sacramento

### SAN JUAN. UNIFIED SCHOOL DISTRICT

3738 Walnut Avenue • Carmichael, California 95608  $918 - 484 - 2011$ 

> 2331 St. Marks Nay Sacramento, California 95825

Dear Bernie

Thank you for your response regarding the National Computer Assisted Instruction Library being developed jointly by the Apple Puget Sound Program Library Exchange and the KYDE TYME Project, a Title IV-C software development grant.

I want to apologize for the delay in responding to your inquiry, but we have been overwhelmed by the job of documenting programs. At this point we have approximately 1500 programs in the process of documentation.<br>Most of the programs are games, demos, and utilities and only a few are ·CAI as such. Nany of the progra,s could be modified to a CAI mode that would accept teacher input (an author mode) and keep records of stu-<br>dent progress. Once the first phase of documentation is completed, we will catalog the programs by length, content, equipment required, etc. (see enclosed documentation page).

We now have several tasks before us:

- 1. Indepth documentation'of educational programs by people interested in education.
- 2. Modification of programs to include clear instructions, to eliminate bugs, keep track of student progress, and in some cases, add a teacher input mode.
- 3. Piloting the programs with feedback to the library.
- 4. Receiving new programs for the documentation process.
- 5. Cataloging and distributins the programs.

If you would like to participate in documentation, modification or piloting process, please writo, telling me how you would like to parti• cipate and send me a blank diskette (better than that, send me a diskette full of your favorite educational programs). I will return your diskette with a couple of useful utilities, some programs to work with, and the instructions for documenting and modifying or piloting.

I think we are now in a position that we can operate on a weekly turnaround basis. As the library project is operating on a shoestring, a stamped self-addressed mailor with your diskette would be. greatly appreciated.

Sincerely yours,  $\overline{a}$ 

Ted Perry Project Manager KYDE TYME Project CAI for the Deaf

### CHANGING "CATALOG" TO "C" - by Mark Crosby

Here are two programs - one for DOS 3.1 and one for DOS 3.2. The fonner also has two POKE's that disable Volume checking. There is no Volume check in DOS 3.2. Both are for 48K systems.

DOS 3.1

10 FOR <sup>I</sup>= -22481 TO -22434 20 POKE I, PEEK (I + 6) 30 NEXT I 40 POKE -22482,195 50 REM NOW DISABLE VOLUME CHECK 60 POKE -16898,169 70 POKE -16897 ,0 80 END

DOS 3.2

10 FOR I = -22317 TO -22265 20 POKE I, PEEK (I·+ 6) 30 NEXT I 40 POKE -22318,195 50 END

#### VARIABLE SPEED SLOW LIST - by Craig Crossman

Reprinted from ABACUS July 1979

Just BRUN this program; you can then slow list in any one of  $(10)$  speeds according· to the keyboard number you press. For Integer or App1esoft II.

0300- 4C 05 03 10 03 AD 03 03 0308- 85 36 AD 04 03 85 37 60 0310- SC 61 03 SE 62 03 80 63 0318- 03 AD 00 CO C9 AO DO 12 0320- 2C 10 CO AC 00 CO 10 FB 0328- CO 98 DO 06 2C 10 CO 4C 0330- DO 03 C9 BO 90 13 C9 CO 0338- BO OF. AA EC 63 03 FO 09 0340- 29 OF OA OA OA OA 8D 60 0348- 03 2C 10 CO AD 60 03 FO 0350- 03 20 AS FC AD 63 03 AE 0358- 62 03 AC 61 03 4C FO FD 0360- 00 28 08 03 60

LOAD your program, BLOAD this program, type LIST, then hit a number 0-9. O=fastest 9=slowest

NOTE: Control "C" will stop the listing<br>in Applesoft normally but will not work when this program is running.

3

IN THE BEGINNING.... We are currently negotiating with the ABACUS group in California to obtain a master copy of their program library. We expect to soon have the following disks available. No prices have yet been set but we will probably charge a set price per disk - somewhere around \$3 - \$5 each not including the disk itself. Look for announcements in future issues!

DISK VOLUME OOF nece untime and DISK VOLUME 008 DISK VOLUME OO !! I 002 UORK DISK I 010 BEGINIT I 002 HELLO **B 022 TED II/ASSN A 001 1 TSTS** I 004 HELLO<br>I 011 10XER 005 VEYNAN'S BSTAT 9 006 CHARACTER SET I 005 ASSM **B 002 FREE SPACE** I 008 T.V. PATTERN GENERATOR I 005 HUZAK  $A 002$ I 011 ANDY'S HAZE RACE **A 029 ELIZA** I 004 BIG II **B** 002 UPREFIX 1 009 IQ TEST<br>A 051 DEPTH CHARGE (TEXT)<br>1 051 NULTI TONE **B** 003 XREF **B** 004 ALLEY CAT I 005 RND NO FRED B 002 BRK.POINT.A\$7D00.L\$25F A 026 PAY.RON/V4 I 005 COLOR STROBE **1 006 SHAPE TABLE GEN R 003 PADBLE KAL** I AND APPLE UEY A 010 FAST FOURTER TRANSFORM A 002 NINDONS **R OIS HIRES** 1 005 KCLEAN I 025 INTERSTELLAR 1 003 BSTAT I 011 GAME OF LIFE I 014 P12ZA A 015 HENSCHEL HI-RES<br>I 019 DISC.OF.NONTH.COMMENTS I 014 APPLE GREETINGS **B** 002 ABRR I 020 COLOSSUS I 007 STOP WATCH<br>I 006 TARGET SHOOT I 055 APPLE.ORGAN I 006 ENTERPRISE I 002 HIRES MEN.ORGANIZATION T ANS PACELIS **B 022 EDIT/ASSN** I 013 HENORY SPY A 008 STRING/STORE FOR TAPE I OSI N/L TEACHER T 001 H **! 022 NETFLOW.COST B 030 TERMINAL** A 005 STHPLER INTEREST I 063 TABLE OF SUBROUTINES I 013 SUR T 001 FULL FILE A 010 DAY OF VEEK A 007 HEAPSORT A 004 RANDON ELEPHANT I 008 SUI6 DISSEMBLER I 001 DUCK SHOOT A ALO HADLER 1 004 RSTAT DISK VOLUME 002 I 004 DRAGON LOAD A 013 BAGELS DISK VOLUME 00 A 055 GAMES.SULLIVAN 32K **B 033 DRAGON** I 012 HELLO A 014 KULTICOPY **B 005 HI-RES LOW LEVEL** I 031 HELLO I 019 LIFE A 008 LUNAR I 010 VINCENT T 004 DISKTODISK I 032 DATA DISPLAY AND SAVE A 017 ROSSHTTI TTY #1 T 003 DISKTOTAPE I 020 NJ LOTTERY DISK VOLUME 005  $1.017$  INPROUSD CAT-1 (SIOU). I 043 APPLESOFT I 016 STATES AND CAPITALS I 007 B/BSTAT (LATÉST VER) **A 031 UORLD POUER &** I 018 BINGD I 002 HELLO T 001 TOTAPE 9 006 OLD HIRES SCOO.FFF I 017 AUTOMATIC BINGO I 029 LIGHT PEN<br>A 006 POUER CURVE FIT **B 008 INPROVED CAT (B-RUN)** I 014 SPIROLATERAL I 007 BINGO CARD A 008 TIME TEACHER A 005 TOTAL I 034 TITLE DENG A 006 EXPONENTIAL CURVE FIT I 004 RENUMBER NOTES A 009 KINEHA I 008 TUINE **B** 002 INTEGER RENUNBER A 006 LOG CURVE FIT A 008 BUZZUGRD 008 BESINNING A 006 LINEAR REGRESSION B 002 APPLESOFT RENUMBER I 008 UTILITIES I 008 CONPUTER ART A 010 VECTOR ANALYSIS **3 007 PSHAPE** 1 025 POET I 008 UINGS I 008 BATTLE OF NUMBERS 1-036 SCRAMBLE I 016 LIFE TOO SCRAMBLE<br>TOO HOUSE I 008 TWO CIRCLES I 041 SUORDS AND SORCER<br>I 014 POUERS TEXT ED. I 032 BIT RUCKET I 004 PHILA. PINBALL<br>I 004 FAST NEN TEST 034 POUERS ASSEMBLER I 003 GUAD COLOR DISK VOLUME GOTO I 004 SLOW MEN TEST **B 034 ANDY'S AD BRUN** I 007 HUSICAL.WIZARD I 007 PHILA. COLOR ORGAN A 003 FREE SECTORS I 003 APPLE I 005 DISK OF MONTH I 025 CRYPTOGRAM A 009 TYPE JUSTIFICATION I 016 HORSE<br>I 002 SUITCHBACK I OII MT. FUJI-FA I 024 MUSIC<br>I 002 INSTRUCTIONS A 024 ALEX'S CALENDAR PART 1<br>A 022 ALEX'S CALENDAR PART 2 DISK VOLUME OOG **I 006 BASIC.TOKENS** 1 014 SLOTTS I 004 LINE.X.REF A 005 CALENDER I 002 RANDON LINES I 013 HIRES **I GO9 THE HORLD B 003 CHARACTER SHTABLE** I 009 THE HART PIANO #I 040 APPLE.HIRES.PAK I 004 UIGUIZ **B 002 SHTABLE LOC** \*I 017 HOIRE; TAPESTRY **3 002 LINEX ASSOO LSF&** I 023 BLACKJACK T 002 CHOICE FILE \*I 012 COLOR.KINESIS **I 006 HELLO MYSTERY** I 041 CHECKBOOK II DISK MODIFIED 2.0 I 009 STARVARS RESCUE \*I 013 SUPER HIRES.GRAPHICS I 004 EIGHT.QUEENS 007 COPY.03J I 006 HANSMAN 2 \*B 006 SUPER.AS1000.13FF I GO3 KONTTOR CONNAMBS **9 010 STING NUSIC** I 003 SKUNK \*B 008 SLEEPYTINE.\$800.DFFR A 003 AS.REN.FORMAT I 042 HEX CODES LIST I 007 HOON LANDER \*I 034 SLEEPYTINE I 011 LAS VEGAS SLOT NACHINE A 015 METRICS.KITCHEN \*I 014 PLOT.3-0 DISK VOLUME OG17 A 019 HETRICS.TEHPERATURE.UEIGHT I 008 NEVADA CRAPS A 025 METRICS.VOLUME T 001 FULL FILE \*B 034 PLOT2 I 006 HELLO A 014 NETRICS.LENGTH **1 001 BATTLE OF NUMBERS** \*B 034 PLOT3 A 050 TEXT OTHELLO A 001 FREE SECTORS A 016 METRICS.AREA \*D 034 PLOT4 **3 005 FIX CATALOB** A 047 TAX 1040 '79 DISK VOLUME OOS \*9 034 PLOTS I 009 SU SOUNDS I 014 STARSHIP ATTACK \*B 002 PLOTA A 009 PRESENT OR FUTURE VALUES I 013 DEATH RACE **1 058 HELLO** \*B 034 PLOTZ A 015 SHAPES 044 FLASH CODE 003 INTEGER TO APPLESOFT CON =0 034 PLOTB A 070 CIDER SQUEEZER 3.1 I 004 SEARCH A 058 BUSINESS/FINANCIAL/SERIE! =1 002 BESSEL.FUNCTIONS A 022 STAR LANES\* I 003 NOTES I 004 STORE BISPLAY 003 SOME A 013 INSTRUCTIONS® 1 005 DISK TO CASSETTE<br>1 003 LONEN SET **A 016 CALCULATOR DISK VOLUME 007 T 003 STUD B** 005 DISK MAP I 004 FRACTAL GRAPHICS I 055 APPLE.ORGAN A 009 HOME NORTGAGES I 006 PASTIMES A 033 SUORDS \*I 007 NORSE.CODE<br>\*I 023 I.CHING A 027 SUPER HOCKEY A 019 APPLE-CHEM<br>I 030 DISK WORKSHOP<br>I 009 NATIONAL PRIDE I 023 FLASHCARD **I 020 PAINTER-PA** \*I 005 COIN.TOSS \*I 011 ANDY'S.TOONS<br>\*I 030 GIANT.TYPEURITER **D 009 DISK COPY** I 014 MORSE TRAINER I 007 AIRPORT I 010 VOCABULARY REVIEW I 009 MASTER DOG CHANGER #1 006 ED'S.LIFE I 013 UOCAR HODI I 038 SANPLER<br>A 011 YES NO AND PAUSE \*1 030 COLOR.SKETCH I 002 TGRPEDO RUN #I 010 COLORMATH A 014 HI-Q A 011 KENG 20 \*1 012 INFINITE.NUMBER.OF.MONKEYS A 005 CALENDER T 004 TOTAPE<br>I 002 CATALOB FIX \*I 012 BIORNYTHMS A 022 GOLF #I 009 ANDY'S.LIFE **B 002 DAVE .HDR** I 004 ASCII \*I 003 APPLE.POOP.PLOT **B 002 FASTSORT** I 004 UDODSTOCK \*I 030 SUPER.XALAIDOSCOPE I 041 CHECKBOOK FOR DISK (VER : \*I 042 GREAT.AMERICAN.PROBABILITY.MAC B 002 DAVE I 019 NUSICGENERATOR **B 002 PAVE-1.HDR B** 002 DAVE-1

4

 $\curvearrowright$ 

 $\frac{1}{2}$